# code.sprint

# **TASK BOOKLET** - Final Round -

**Secondary Category** 

2021

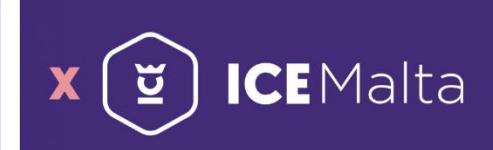

**DIRECTORATE FOR LEARNING 8 ASSESSMENT PROGRAMMES** 

## **Final Round Schedule**

Task Analysis (10 min)

Task Development (90 min)

Interval (15 min)

Continuation of Task Development (90 min)

Task Submission (5 min)

**TOP 3 CODESPRINTERS ANNOUNCED!**

### **SANPEI Fishing Contest (180 minutes)**

Sanpei is a cheerful teenager who lives in the mountains of Tohoku, Japan, and has a passion for fishing. The original cartoon was developed in 1973, with an anime version following in 1980 which is still appealing even to this day.

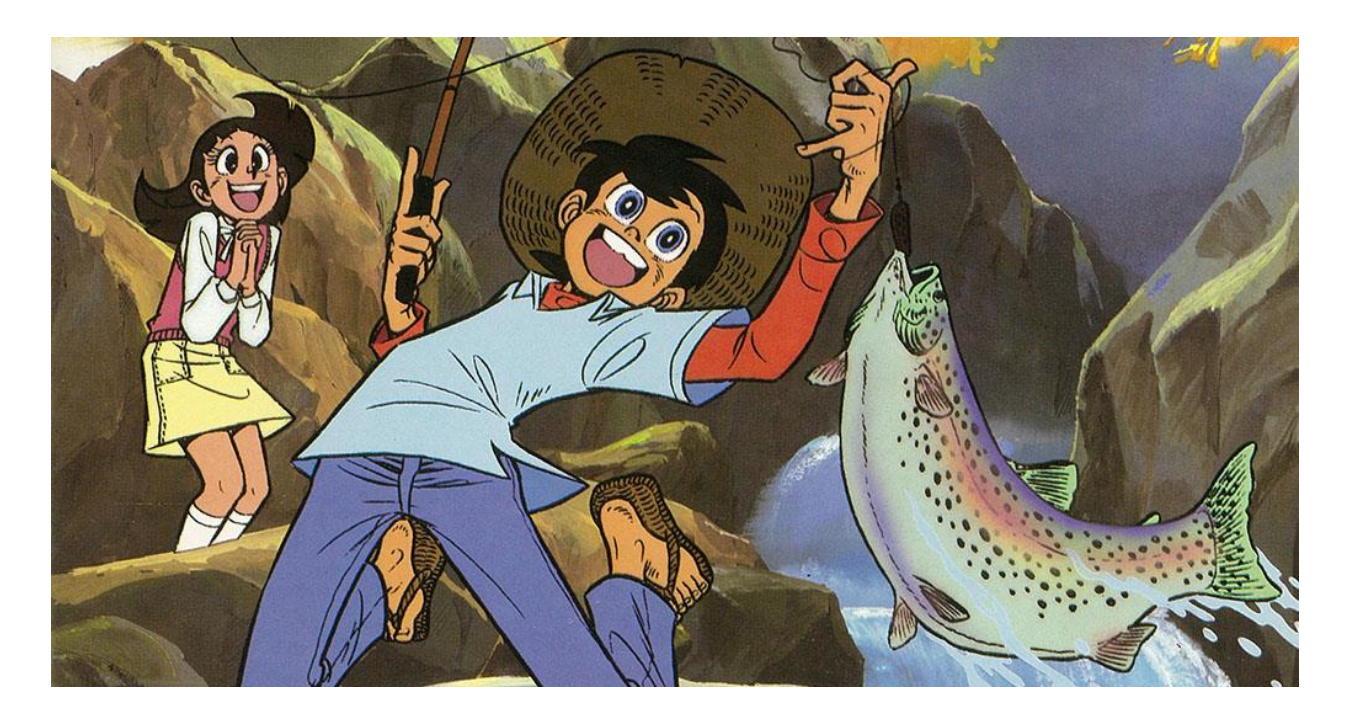

Sanpei is organising a fishing trip and there is a choice to either go fishing by boat, on a rocky shore or from a sandy beach. Each fishing trip entails preparing different fishing equipment and catching different kinds of fish. Develop a text-based fishing trip contest game between the player and the computer.

#### **Functionality #1: Main Menu**

- 1. Upon running the game, the user needs to enter the player name.
- 2. A main menu will then be displayed for the player to indicate whether to go on a fishing trip by boat, on a rocky shore or from a sandy beach, or exit the game. Check sample screenshot 1 on the right.

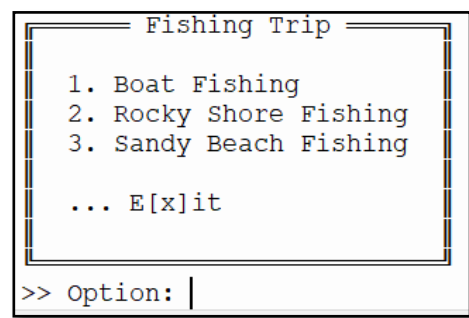

#### **Functionality #2: Fishing Trip Contest**

- 1. The fishing trip is a contest between the player and the computer.
- 2. Each fish trip includes ten (10) fishing attempts.
- 3. According to the fishing trip chosen, the player and the computer can only catch fish species pertaining to the type of fishing trip chosen; i.e. from the boat, from the rocky shore or from the sandy beach, as in table 1 below.
- 4. The fish species have different weights, a different catching environment and a 'released back in sea' weight quota, as shown in table 1 below.

*Screenshot 1: Main Menu*

- 5. With every fishing attempt, both the player and the computer can either catch a fish or not. The type of fish (if caught) should be randomly generated.
- 6. The size of the fish caught should be randomly generated as well with sizes varying from 5gr up to the maximum fish weight.

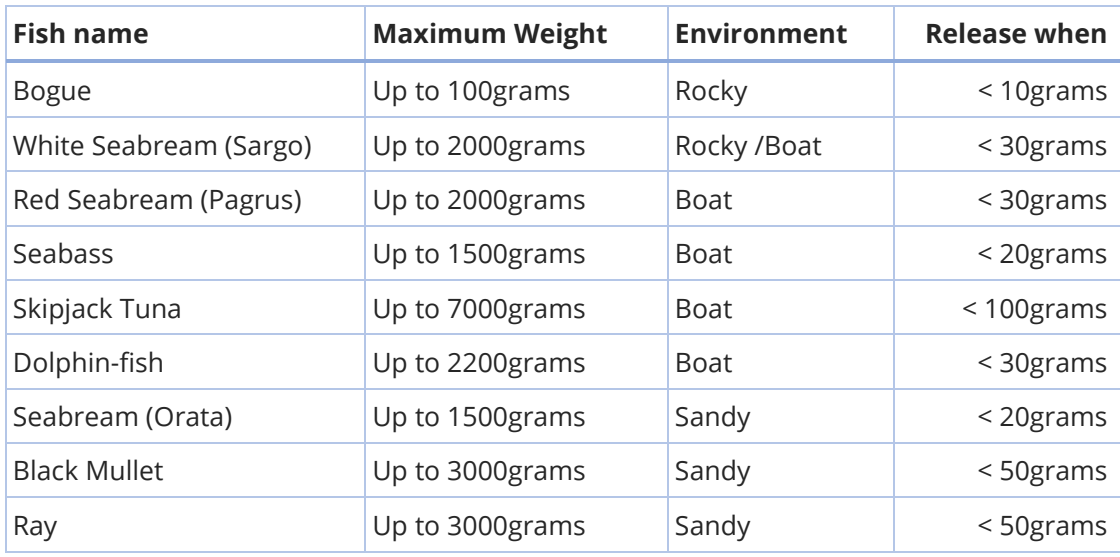

*Table 1: Fish Species*

7. With every fishing attempt, the user can choose to proceed with the fish attempt or to terminate the contest. If the user chooses to proceed with the fishing attempt, the game should display the type of fish and its weight that both the player and the computer caught. If a fish is not caught, a proper message is displayed. Check sample screenshots 2 below.

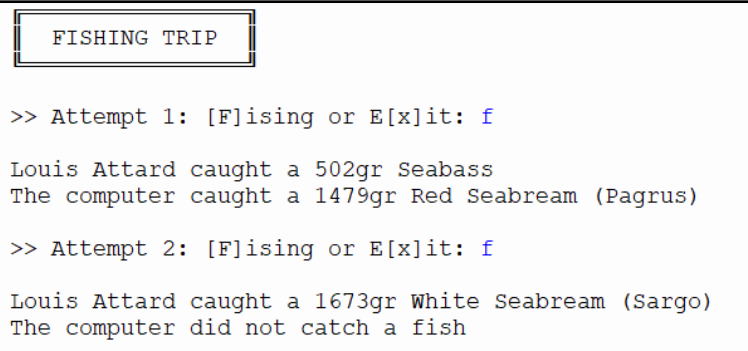

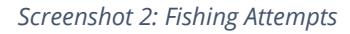

- 8. In the case when the fishing trip is terminated shortly, no fishing trip statistics should be displayed, and the program shows the main menu.
- 9. On the other hand, if the fishing trip is completed (after all fishing attempts), the game should display the fishing trip statistics for both the player and the computer. The statistics should include: the fish species, weight, and whether released or not for every fishing attempt. Finally, the total fish weight is shown, and the game indicates whether the player or the computer has won the contest. Check sample screenshot 3 below:

|                         | FISHING TRIP RESULTS  |         |              |                                                  |                  |                |
|-------------------------|-----------------------|---------|--------------|--------------------------------------------------|------------------|----------------|
|                         | Louis Attard          |         |              | Computer                                         |                  |                |
|                         | <b>FISH</b>           | WEIGHT  | REMARKS      | FISH                                             | WEIGHT           | <b>REMARKS</b> |
| 2                       | Skipjack Tuna         | 6440gr  | Kept         | White Seabream (Sargo)<br>White Seabream (Sargo) | 1738qr<br>1642gr | Kept<br>Kept   |
| 3                       | Dolphin-fish          | 1807qr  | Kept         | Seabass                                          | 632qr            | Kept           |
| 4                       | Skipjack Tuna         | 3556qr  | Kept         | White Seabream (Sargo)                           | 1251qr           | Kept           |
| 5                       |                       |         |              | Dolphin-fish                                     | 1244qr           | Kept           |
| 6                       | Skipjack Tuna         | 6344qr  | Kept         | Skipjack Tuna                                    | 1362qr           | Kept           |
|                         | Red Seabream (Pagrus) | 1002qr  | Kept         | White Seabream (Sargo)                           | 1739qr           | Kept           |
| 8                       | Red Seabream (Pagrus) |         | 7qr Released | White Seabream (Sargo)                           | 157qr            | Kept           |
| 9                       |                       |         |              | Red Seabream (Pagrus)                            | 676qr            | Kept           |
| 10                      | Skipjack Tuna         | 3074qr  | Kept         |                                                  |                  |                |
|                         | TOTAL WEIGHT          | 22223qr |              | TOTAL WEIGHT                                     | 10441qr          |                |
| LOUIS ATTARD WON        |                       |         |              |                                                  |                  |                |
| press Enter to continue |                       |         |              |                                                  |                  |                |

*Screenshot 3: Fishing Trip Results*

#### **Functionality #3: Data Validation**

- 1. The player name should not be left empty.
- 2. The user's menu option must be validated; i.e. fish from boat , rocky shore, sandy beach, or exit.
- 3. Fishing attempts must be validated; i.e. to continue with the fishing attempt or to terminate the contest.
- 4. Non-existing options or invalid input must be handled accordingly, and a warning message displayed.

## Name the class containing the main method **RunApp.** Submit your program in a folder named **Sanpei\_Contest**

#### **Assessment Rubric**

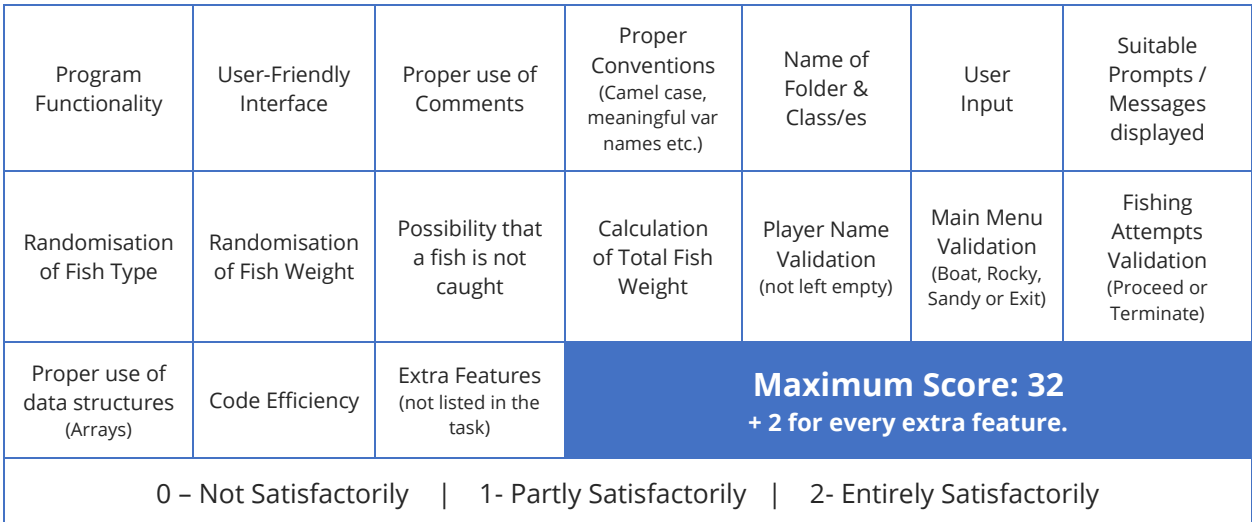

 $-5-$ 

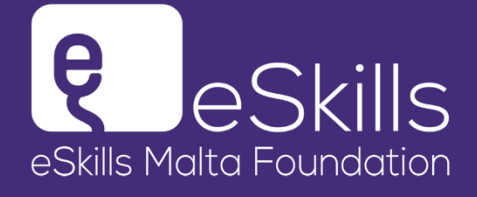

**KING HSBC** Malta Foundation

melita **foundation** 

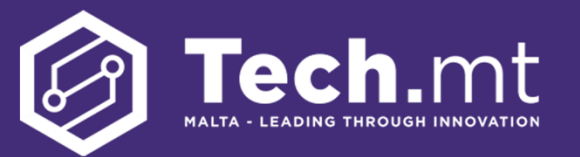

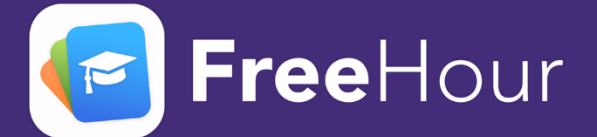